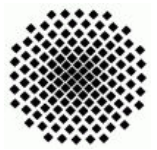

Universität Stuttgart Wintersemester 2007/2008 Fakultät 5, Institut FMI Claus, Riexinger Einführung in die Informatik III 16.10.2007

## 1. Java-Umgebung installieren/starten und "Hello World" (leicht) ()

Auf der Vorlesungsseite finden Sie Links zu Seiten, von welchen Sie Java und/oder Eclipse (eine Entwicklungsumgebung auch für Java) herunterladen können. Im Grundstudiumspool sollte Eclipse sowie Java bereits vorinstalliert sein. Laden Sie nun gegebenenfalls die entsprechenden Dateien herunter und installieren Sie diese. Unsere Empfehlung hierbei wäre, dass Sie Sich Eclipse installieren, diese Entwicklungsumgebung wird von uns als Basis vorausgesetzt und Beispiele, sowie ev. ausgegebene L¨osungen werden sich darauf beziehen. Ebenfalls ist eine Umfangreiche Hilfefunktion für Java integriert, welche Ihnen sehr hilfreich sein sollte.

Schreiben Sie nun ein "Hello World"-Programm in Java. Sofern Sie Ecplipse verwenden ist ein kleines Tutorial vorhanden, welches Ihnen kurz die Grundbenutzung von Eclipse sowie die Erstellung des "Hello World"-Programms erläutert.

Vorgehensweise:

- Laden Sie Sich das auf der Vorlesungsseite (siehe Anmerkungen Seite 2 / Rückseite) empfohlene Eclipse-Packet herunter. Entpacken Sie dieses in ein beliebiges Verzeichnis .
- Starten Sie im entsprechenden Verzeichnis das Programm Eclipse.
- Klicken Sie nun auf das Symbol für Tutorials.
- Nun starten Sie das entsprechende Tutorial "Create a Hello World application" durch Anklicken des Textes.
- **2.**  $ggT$  (leicht) ()

Schreiben Sie ein Java-Programm, welches (Benutzereingabe nicht verlangt!) von zwei gegebenen Zahlen den größten gemeinsamen Teiler mittels einer Funktion ggT errechnet und auf der Konsole ausgibt.

## Anmerkungen:

Die Aufgabenblätter werden in altbekannter Form via Eclaus verbreitet. Daher sollten Sie sich dort anmelden (sofern noch nicht geschehen) und für Informatik III freischalten.

Für die Online-Registrierung erforderliche Daten sind hierbei:

- Login  $=$  "online-Informatik3"
- Passwort  $=$  "info3-ws0708".

Der Zeitraum zur Anmeldung ist: 17.10.2007 0.00 Uhr - 21.10.2007 24 Uhr.

Alle weiteren Informationen, Links, Anmerkungen und Neuigkeiten finden Sie auf der Vorlesungsseite, welche Sie unter

http://www.informatik.uni-stuttgart.de/fmi/fk/lehre/ws07-08/info3/ finden.